### e-JIBAI、e-Tax 等で払込みを行うお客さまへ

拝啓 平素より格別のご高配を賜り厚く御礼申し上げます。

 さて、保険会社様の「e-JIBAI」や、税務署様の「e-Tax」等を利用して当金庫のインター ネットバンキングヘログインしていただく「情報リンク方式」では、ログインパスワードの 変更期限をお知らせするアラームが表示されませんのでご注意ください。

また、変更期限を過ぎてログインを行うと「ログインパスワードの変更期間が過ぎていま す。信用金庫ホームページからログインしてパスワードを変更してください。」とメッセー ジが表示され、インターネットバンキングへログインすることができませんので、下記の通 りの対応をお願い申し上げます。

敬具

 $\overline{\phantom{a}}$ 

※<br>「情報リンク方式」とは 収納機関が提供するホームページ等から照会した請求情報を、金融機関に引き継ぎその情報を用いて支払いを した結果を、即時に収納機関に通知する方法です。

記

#### <メッセージが表示された場合の対応>

変更手順マニュアル(別添)に添ってログインパスワードを変更したあと、再度 e-JIBAI, e-Tax 等へログインし、払込みをお願いします。

※払込み途中でログアウトすると、e-JIBAI, e-Tax 等からの払込みが、一時間程度出来 なくなる場合があります。

#### <パスワードの有効期限について>

ログインパスワードの有効期限は1年間です。

インターネットバンキングを安全にご利用いただく為にも、定期的な変更をお願いします。

**一**个人的人都是一个人的人,但是,他们的人都是一个人的人,但是,他们的人都是一个人的人,但是,他们的人都是一个人的人,但是,他们的人都是一个人的人,而且是一个人

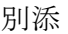

# WEB-FB 操作マニュアル

## ログインパスワードの変更

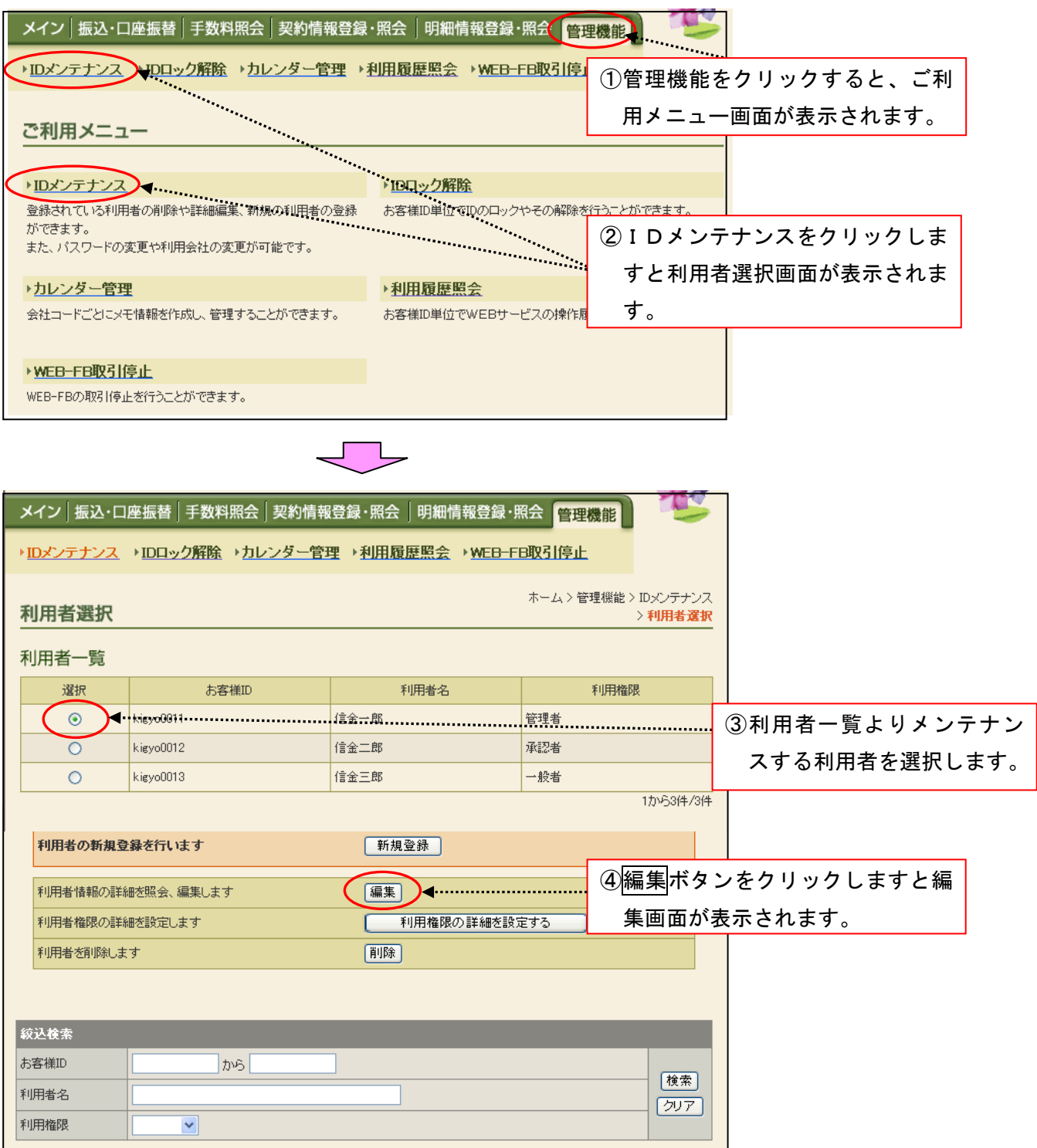

 $\left\{ \right\}$ 

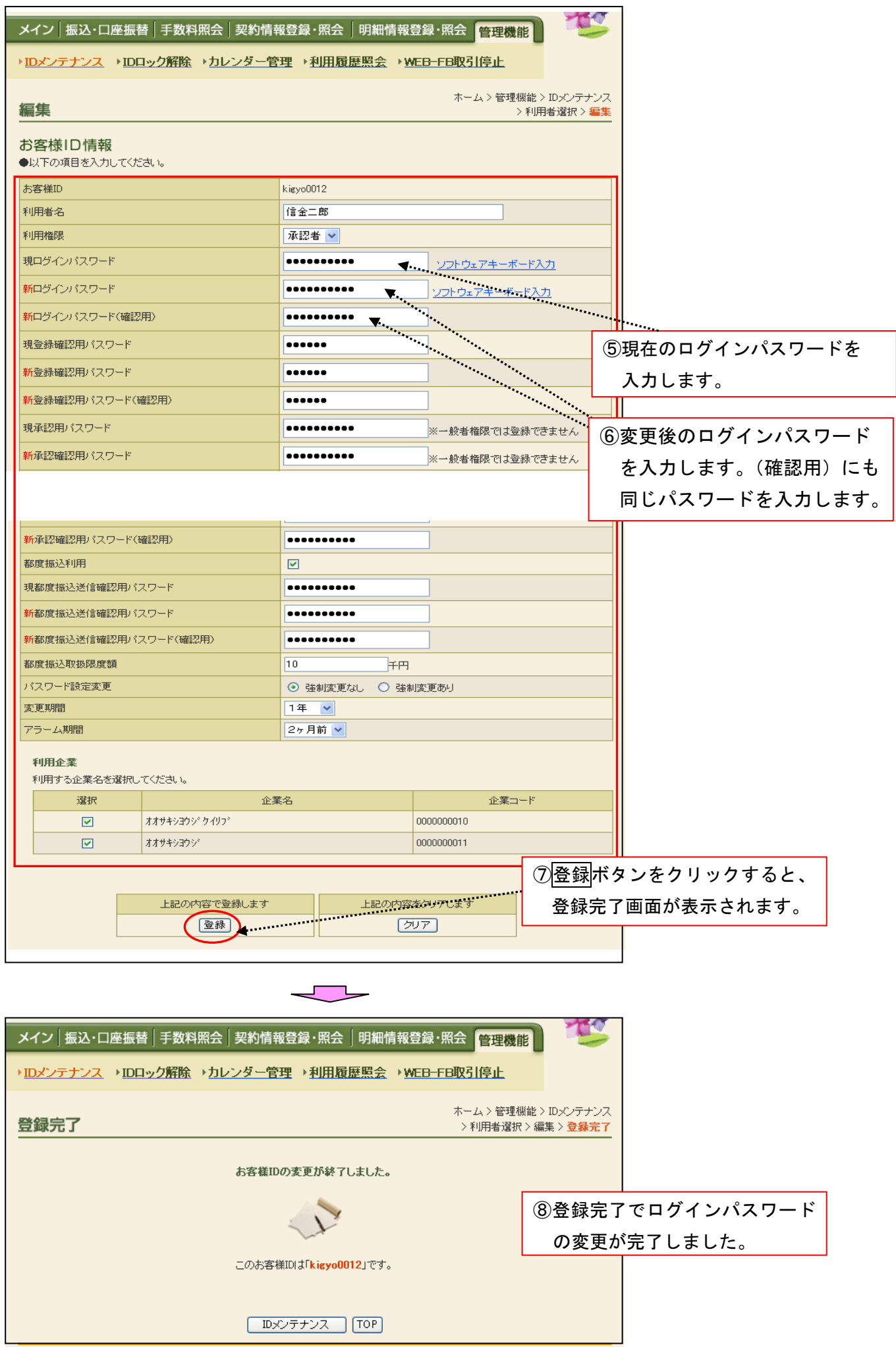